# Web Design Lifecycle

Usability – Accessibility – Testing – Implementation and Marketing

Essentials of Web Design CSCI 1210

**East Tennessee State University Department of Computing** 

**CSCI 1210 Essentials of Web Design** 

# Designing for Universal Usability

**East Tennessee State University** Department of Computing

# Two facets of diversity Technology diversity Web is a very diverse deployment environment Cannot design for one browser, platform, resolution, device, etc User diversity Not every user has same abilities. People with certain handicaps may need special accommodations

**East Tennessee State University Department of Computing** 

**CSCI 1210 Essentials of Web Design** 

#### Two facets of diversity

Purpose of the Web is large-scale open communication

Approx. 20 percent of U.S. has some kind of disability.

Approx. 14.1% of the U.S. is over the age of 65

Practically: Market exists. People need to be served

Legally: failing to do so may open up lawsuits

**East Tennessee State University** Department of Computing

#### **Accessibility**

Accessible—able to be used by people with handicaps. Usable for this audience

Accessibility—focus on creation of sites that are accessible

**East Tennessee State University** Department of Computing

**CSCI 1210 Essentials of Web Design** 

#### **Accessibility**

#### Primary concerns:

Visual impairment—low vision or no vision (blind) Motor impairment—difficulty using traditional pointing devices and/or keyboard

Designing for accessibility is often neglected

Requires particular effort on part of designer

**East Tennessee State University** Department of Computing

### Web Accessibility Initiative (WAI)

Research sponsored by the World Wide Web Consortium (W3C) ([www.w3.org\)](http://www.w3.org/)

"The power of the Web is in its universality. Access by everyone regardless of disability is an essential aspect."

"The Web is fundamentally designed to work for all people, whatever their hardware, software, language, culture, location, or physical or mental ability. When the Web meets this goal, it is accessible to people with a diverse range of hearing, movement, sight, and cognitive ability."

<http://www.w3.org/WAI/>

**East Tennessee State University Department of Computing** 

**CSCI 1210 Essentials of Web Design** 

#### Web Accessibility Initiative (WAI)

W3C/WAI recommends:

Establish a team or individual whose purpose is to learn about accessible design Have the above promote and educate design team(s) about importance, techniques, etc

**East Tennessee State University** Department of Computing

# Accessibility Example: Poor Contrast

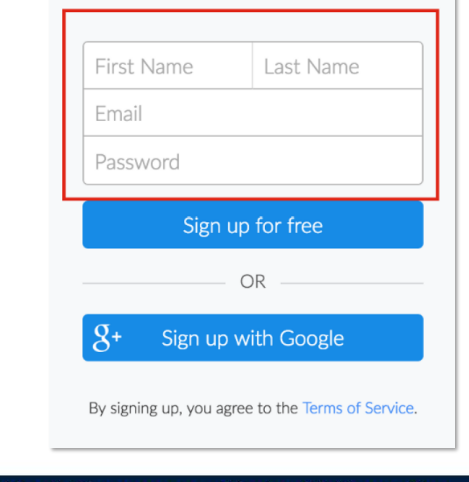

The gray color used for the font and border of this login interface fails the contrast ratio guideline

Affects: users with vision impairments (low vision, color blindness, etc.), and even users with good vision in brightly lit situations or low-contrast displays

Guideline: The visual presentation of text and images of text has a contrast ratio of at least 4.5:1 — WCAG 1.4.3 Contrast

Tools: Use the Google developer tools to determine if the color contrast on the page follows. Under "Audits", you can check "Accessibility" to run an audit your current webpage

#### **East Tennessee State University Department of Computing**

**CSCI 1210 Essentials of Web Design** 

# Accessibility Example: Contrast **Principle**: Make sure contrast between text and background yields readable text

Why? Many people are colorblind or lose visual acuity with age or handicap. Fully sighted people may experience eye strain

**Test:** View on monochrome monitor, or print web page with background showing (non-color printer) and examine output (Paletton/other services)

Turn on print background color in browser

**Remedy:** Adjust contrast as needed

**East Tennessee State University** Department of Computing

### Accessibility Tools

<https://www.w3.org/WAI/ER/tools/>

<http://www.checkmycolours.com/>

<http://www.accesskeys.org/tools/color-contrast.html>

<http://colorfilter.wickline.org/>

<http://wave.webaim.org/>

**East Tennessee State University Department of Computing** 

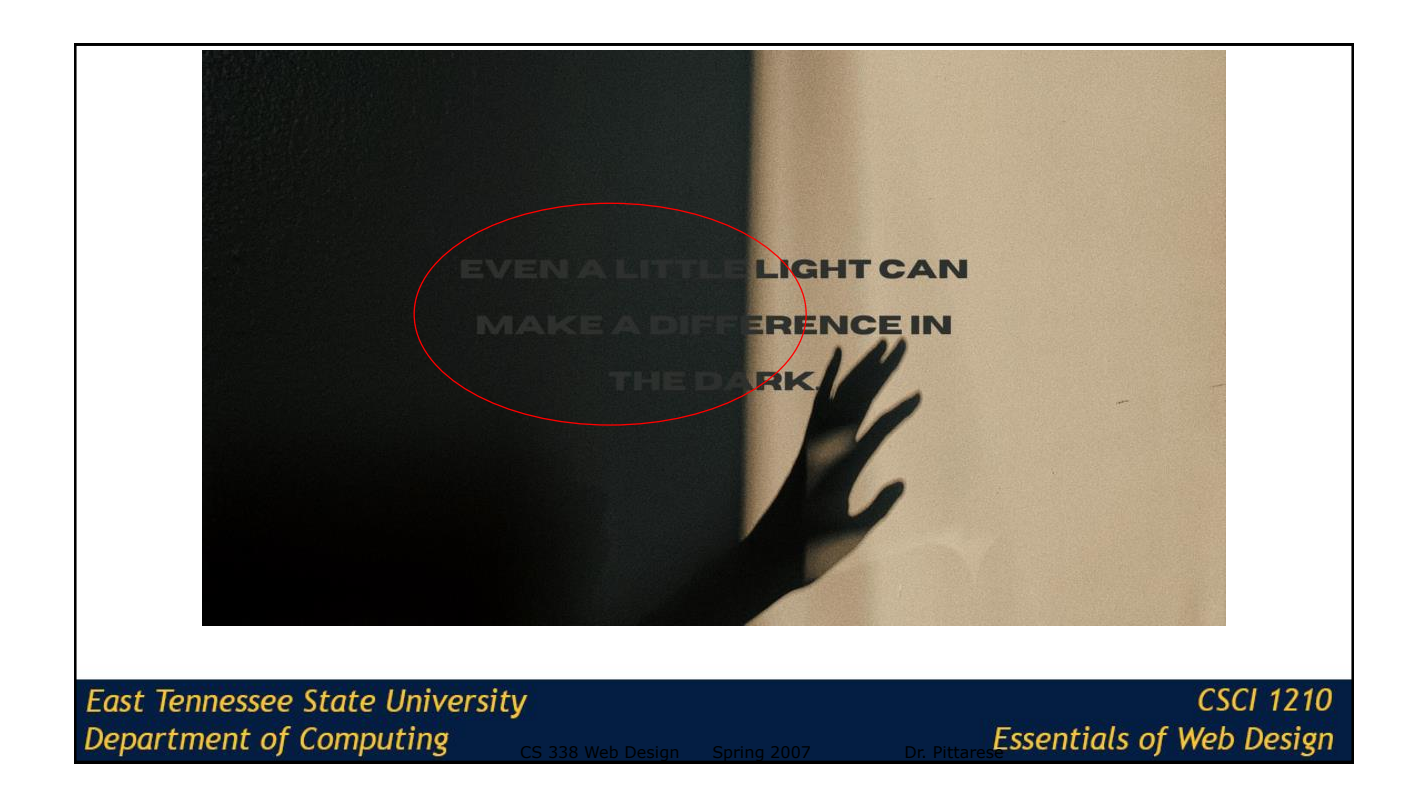

### Accessibility Example: Mouse

Principle: Make sure page is usable without mouse

Why? Special devices may be used or fine motor skills lacking

**Test:** Use keyboard only to navigate your site. Make sure you can access all links and controls. Check tab order.

**Remedy:** Remove controls or provide alternatives when problems discovered. Make sure all non-accessible navigation is paired with accessible alternative

**East Tennessee State University** Department of Computing

**CSCI 1210 Essentials of Web Design** 

## Easy Checks – A First Review of Web Accessibility

W3C WAI has a Working Draft on some guidelines for first review of a website for web accessibility. These items include:

Page Title Image Text Alternatives (alt attribute) **Headings** Contrast Ratio ("Color Contrast") Resize Text Keyboard Access and Visual Focus Forms, Labels, and Errors Multimedia (video, audio) alternatives Basic Structure Check

For more, visit: <http://www.w3.org/WAI/eval/preliminary.html>

**East Tennessee State University** Department of Computing

#### Bad Practices

Using Flash animations Using images as links Using underlined text Using too many colors Not using any color contrast Not using captions Not using alt text

Not having a clear heading hierarchy Using a web font that is not easy to read Using only visual design elements without providing any text Not providing any accessible content at all Using a fixed font size that is too small to read

**East Tennessee State University** Department of Computing

**CSCI 1210 Essentials of Web Design** 

#### **Accessibility**

Be aware of the need for accessibility and factor accessibility needs into your design process

Test accessibility before site deployment. Use human testers with accessibility needs if possible

Be attentive to new tools or techniques that improve accessibility, and cautious of techniques that create accessibility problems

Set a goal of progressively improving your development team's knowledge of accessibility

**East Tennessee State University** Department of Computing

# **Testing**

**East Tennessee State University** Department of Computing

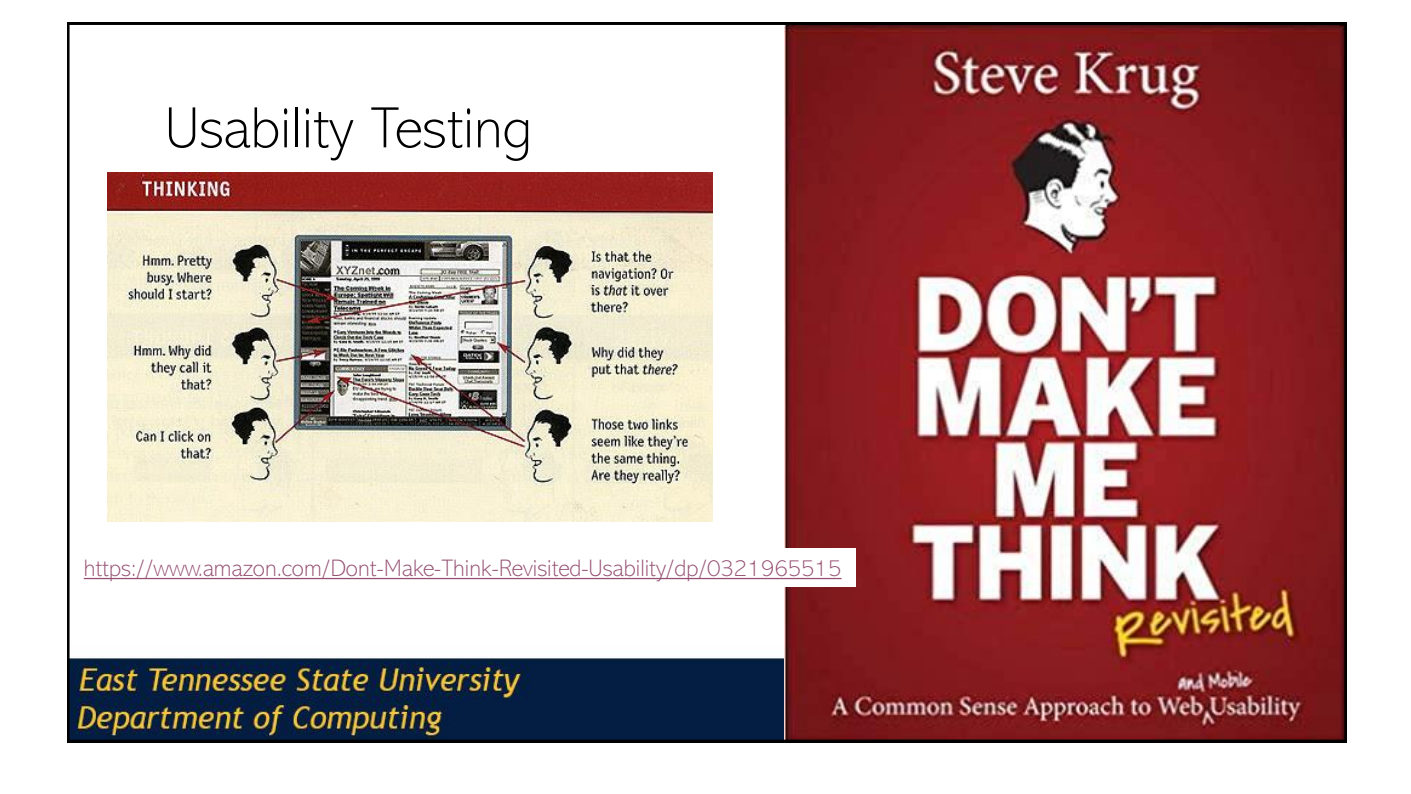

## Usability Testing

When creating a site, we've already thought about the audience's:

Desires and goals

Computer and Internet skills

Education, gender, age, occupation

**East Tennessee State University** Department of Computing

**CSCI 1210 Essentials of Web Design** 

## Usability Testing

Usability testing is a way to check if the site is meeting those needs

Usefulness and utility can be measured

Their satisfaction with the site  $-$  "likes" and "dislikes"  $-$  can be recorded as well

There are several types of testing, but the most common one involves watching users use the site and gathering data about what they're thinking and doing

**East Tennessee State University** Department of Computing

# Choosing Participants

People who match the personas are a good starting point

Find representative users from each of your audience groups

Within groups, try to find a mix of skill and experience levels

Most tests are done with  $5 - 10$  users, but even 1 or 2 may give you some good information

**East Tennessee State University** Department of Computing

**CSCI 1210 Essentials of Web Design** 

#### Tasks

Include the most commonly completed and most important tasks

Tasks should not be leading, and if possible, shouldn't contain the names of links or buttons to be clicked

When you write them, decide what defines a "success"

How long should it take?

What steps are required to complete the task?

Do errors or different paths matter?

**East Tennessee State University** Department of Computing

# Legalities for Major Studies

Institutional Review Board (<https://www.etsu.edu/irb/>)

Certifications for Human Subject Research

Consent forms Audio recording Video recording

Participation in a research study

**East Tennessee State University** Department of Computing

**CSCI 1210 Essentials of Web Design** 

#### Legalities for Major Studies

Stanford Prison Experiment:<http://www.prisonexp.org/>

Tuskegee Study of Untreated Syphilis in the Negro Male: <https://www.cdc.gov/tuskegee/timeline.htm>

The Milgram Experiment:<https://www.simplypsychology.org/milgram.html>

**East Tennessee State University** Department of Computing

# Test Setup Morae is software that can be installed on a laptop to record a test It can record the user's face with a webcam It records what happens on the screen along with mouse clicks and keystrokes [https://csci1210.com/video\\_lectures/morae.php](https://csci1210.com/video_lectures/morae.php) If something like this isn't available, you can record with a video camera, use screen capture software like Camtasia or OBS (Open Source), or just take good notes

**East Tennessee State University Department of Computing** 

**CSCI 1210 Essentials of Web Design** 

## Conducting a Test

Introduce yourself and explain the purpose and process for the test

Let them know that you're testing *the site*, not their abilities

Give them the tasks

Watch what they do, and be sure to take note of anything that gave them trouble

Try to remain neutral and try not to help them complete the tasks This is much harder when you're testing your own design

## Conducting a Test

If they get stuck somewhere or you're not sure what is happening, ask neutral questions like "What do you think about X?" or "What are you doing now?"

Remember that users are more likely to be nervous and unsure of themselves when they're being watched

After the tasks are finished, you may want to wrap up with a questionnaire to gather their overall opinions about the site

Depending on the size of the site, a test should take about 30 minutes – 2 hours

**East Tennessee State University** Department of Computing

**CSCI 1210 Essentials of Web Design** 

Conducting a Test

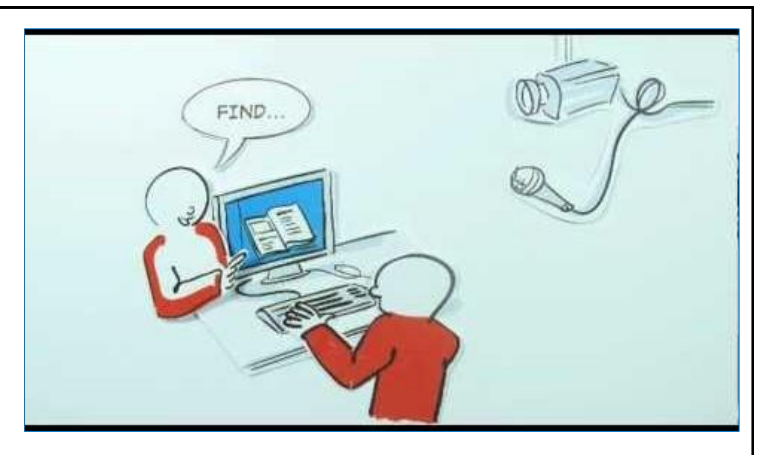

[https://csci1210.com/video\\_lectures/testing.php](https://csci1210.com/video_lectures/testing.php)

**East Tennessee State University** Department of Computing

#### Reports

Reports from a usability test include information about what happened in the test

Major usability issues that were uncovered, with recommendations for how to fix them

Description of user demographics

Objective measurements (time, number of errors, completion rate)

Subjective measurements (satisfaction and opinions)

**East Tennessee State University** Department of Computing

**CSCI 1210 Essentials of Web Design** 

#### Reports

Ideally, this is part of an iterative process

Design, test, redesign, test, design, test, redesign, test, design, test, redesign, test, design, test, redesign, test, design, test, redesign, test, design, test, redesign, test, design, test, redesign, test, design, test, redesign, test, design, test, redesign, test, design, test, redesign, test, design, test, redesign, test, design, test, redesign, test, design, test, redesign, test, design, test, redesign, test, design, test, redesign, test, etc.

[https://www.youtube.com/watch?v=BrVnBdW6\\_rE](https://www.youtube.com/watch?v=BrVnBdW6_rE)

**East Tennessee State University** Department of Computing

# Implementation and Marketing

**East Tennessee State University** Department of Computing

**CSCI 1210 Essentials of Web Design** 

#### "Publishing" a web site

Either self-host the site or outsource to a hosting company

Self-hosting:

Establish computer system and needed software

Find an ISP to provide Internet connection (Bandwidth is key issue)

Work with ISP and/or InterNIC for an IP address

Associate Domain Name with IP address

Outsource to hosting company:

Contract with company for server space, functionality, and bandwidth

**East Tennessee State University** Department of Computing

#### Drawing visitors to our site

"If you build it, they will come"--doesn't (necessarily) work on the web

Have a memorable domain name and promote

In other media (TV, print, signs, bags, packages, etc.)

In paid online advertising

Using affiliates and cross-promotion

Search engine placement (free and paid ad)

Social Media

**East Tennessee State University Department of Computing** 

**CSCI 1210 Essentials of Web Design** 

#### Promotion of site-affiliate programs

Other web sites that promote ours to receive:

Our promotion of their site on ours

A commission every time someone clicks on our ad or visits our site from theirs and makes a purchase

Pay-per-click vs. pay-per-sale

Establishing an effective **affiliate** program takes time, ongoing oversight, and legal consultation

**East Tennessee State University** Department of Computing

#### Promotion of site-affiliate programs

#### Pay per Sale (PPS)

Publisher is paid on the basis of referral sales

Example - Publisher is only paid if user clicks the ad on publisher site and then makes a sale on the advertised site

As very low percentage people ends up doing the sale , The percentage commission is highest in case of PPS programs

They pay between 4-20% of each sale

**East Tennessee State University** Department of Computing

**CSCI 1210 Essentials of Web Design** 

#### Promotion of site-affiliate programs

Pay per Click (PPC)

Publisher is paid on the basis of Ad clicks that take the user to the advertised site

As Average number of people clicks the ads so this program offers less percentage commission than PPS

They pay between \$.25 to \$1.25 for each click depending on the product and number of unique clicks

**East Tennessee State University** Department of Computing

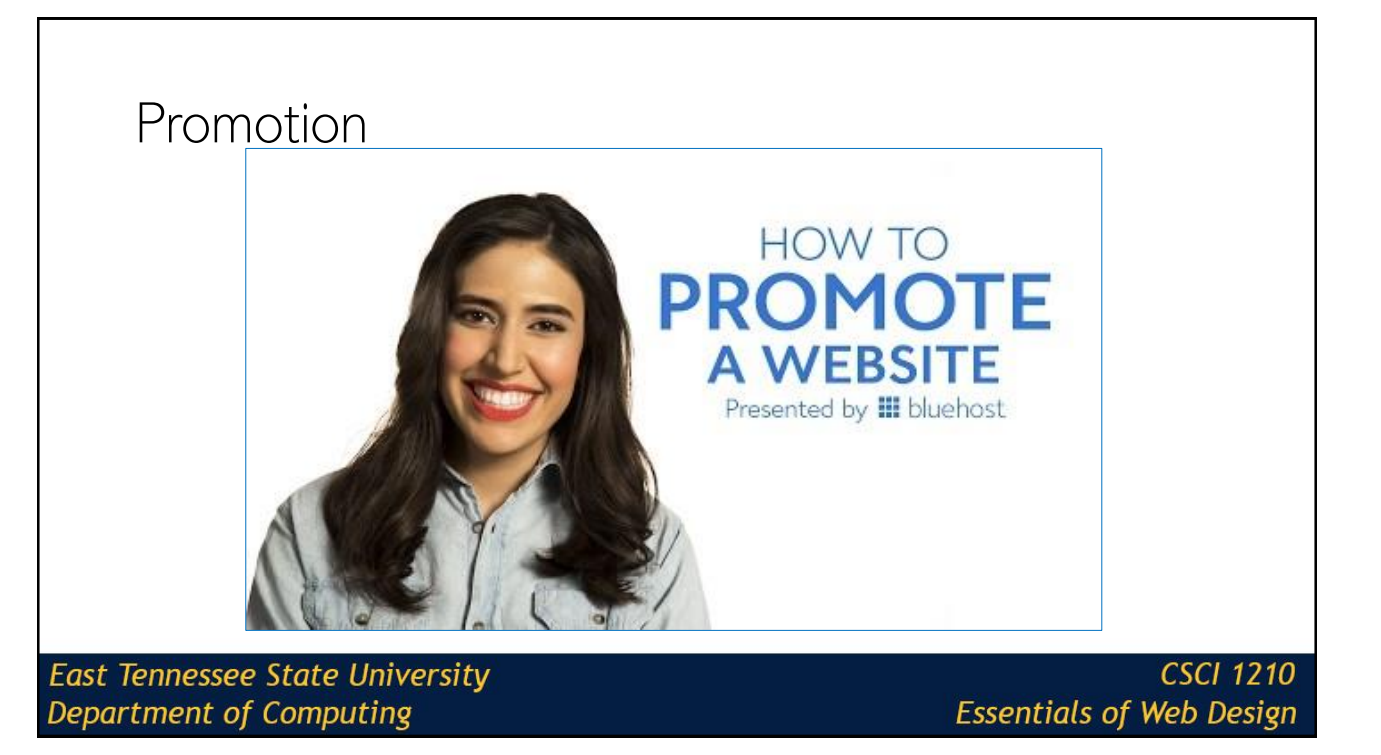

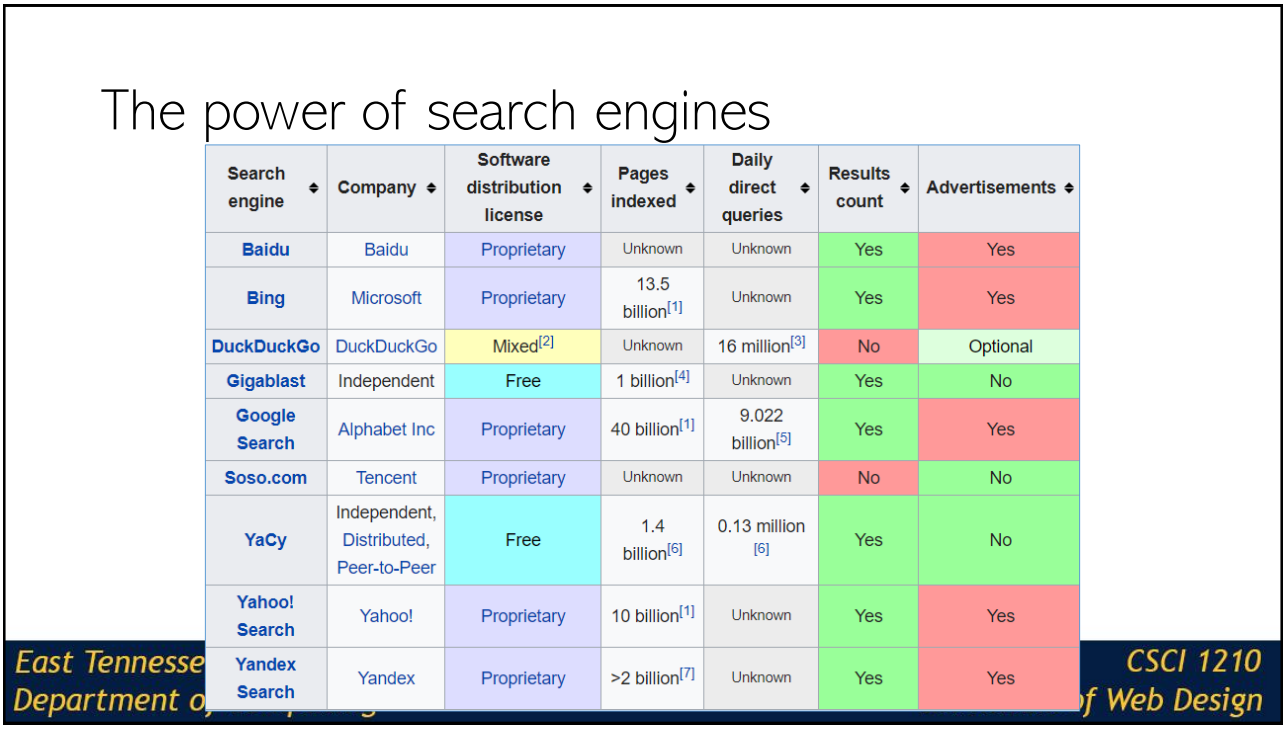

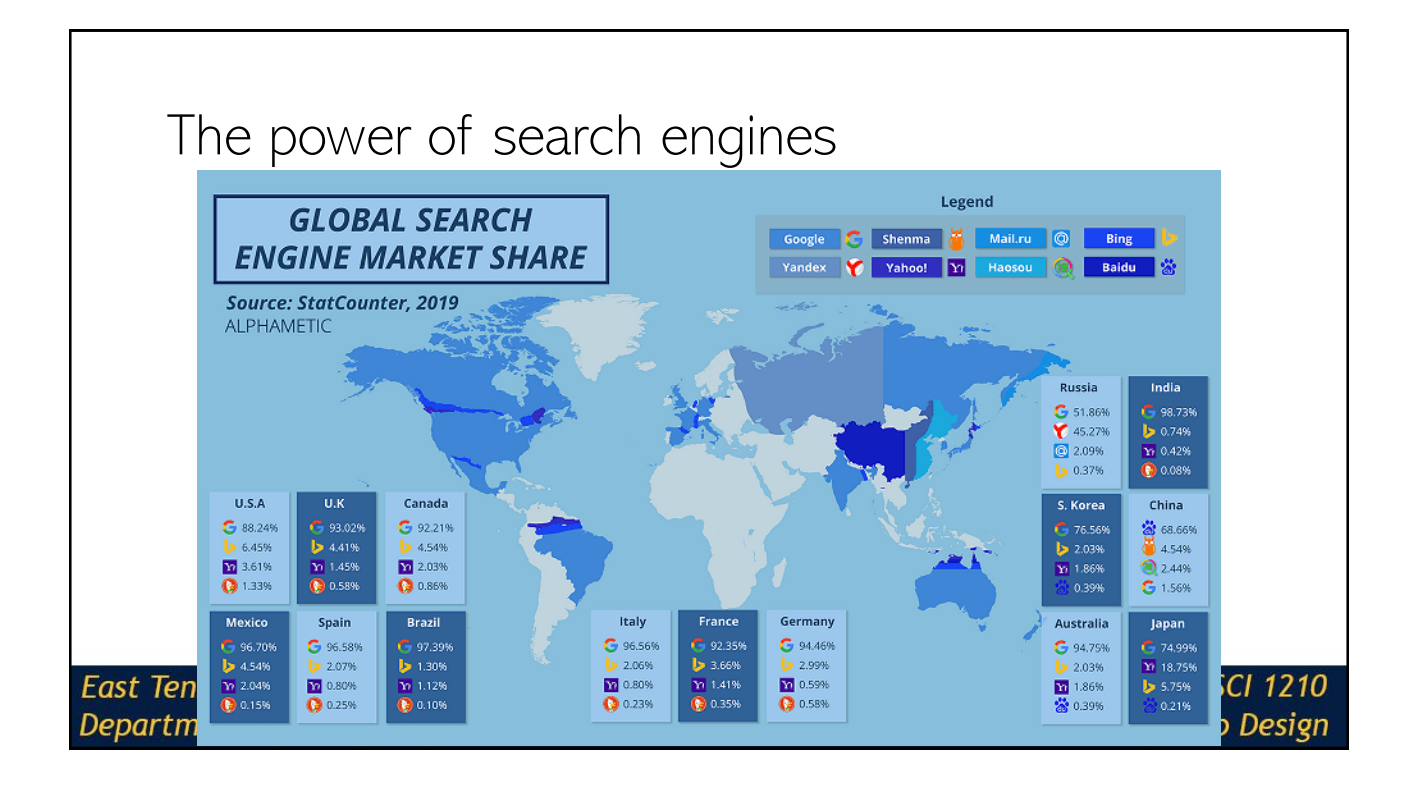

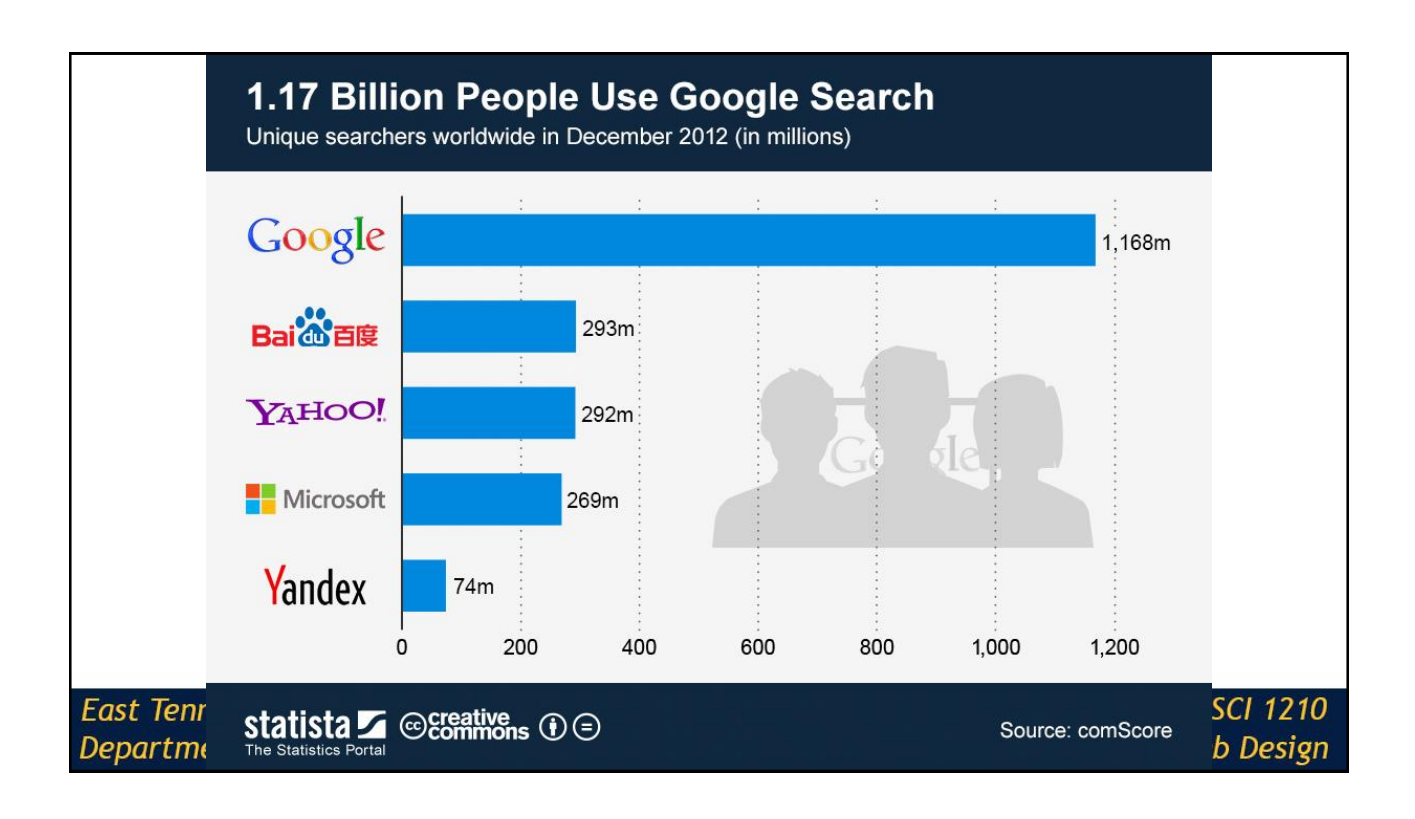

#### Fostering search engine placement Make sure that, where possible, you request that a search engine add your site <http://search.yahoo.com/info/submit.html> <https://www.google.com/webmasters/tools/submit-url?pli=1> <http://www.bing.com/toolbox/webmaster/> Keyword advertising placement may be worthwhile investment Many search engines rely on spiders and robots. Make sure meta information provides keywords and descriptions **East Tennessee State University CSCI 1210** Department of Computing **Essentials of Web Design**

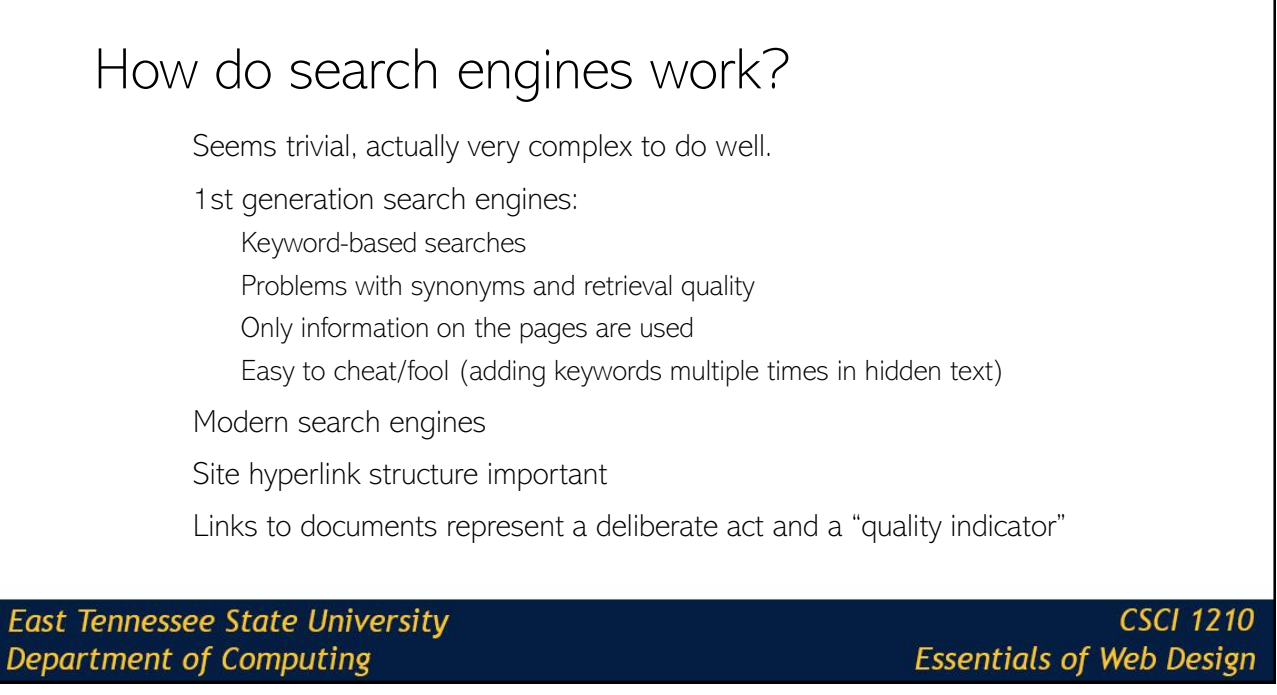

### Summary

Accessibility

Almost 20% of users

Vision

Motor

W3C Web Accessibility Initiative

**East Tennessee State University** Department of Computing

**CSCI 1210 Essentials of Web Design** 

**Summary** 

**Testing** 

IRB

Representative users

Morae / Video

Reports

**East Tennessee State University** Department of Computing

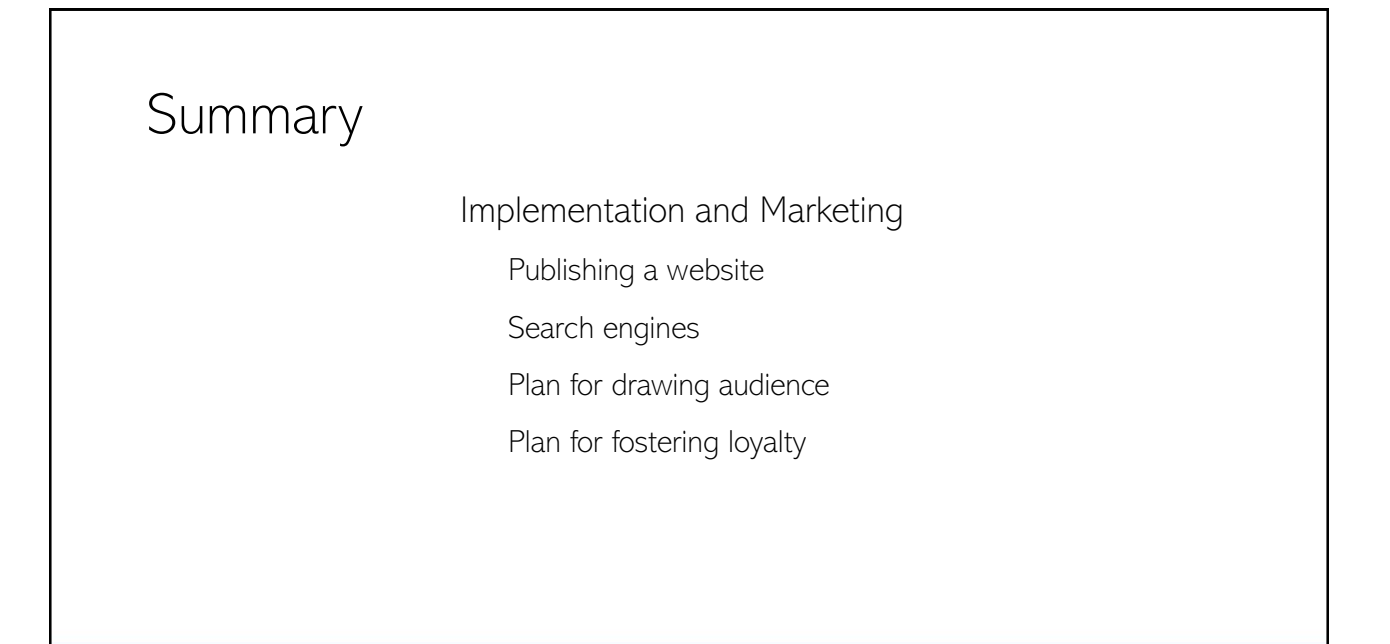

**East Tennessee State University Department of Computing** 

**CSCI 1210 Essentials of Web Design** 

#### Review Questions

1. Approximately how many people in the US live with some form of impairment?

> One in four One in nine One in three One in five

**East Tennessee State University** Department of Computing

#### Review Questions

2. What are the two forms of diversity cited in Web Design?

**Technology** Designer **Content** User

**East Tennessee State University** Department of Computing

**CSCI 1210 Essentials of Web Design** 

#### Review Questions

3. What are the two primary impairments that affect user experience (UX) and the Web?

> Vision Math **Hearing** Motor

**East Tennessee State University Department of Computing** 

#### Review Questions

4. What is the most important concern relating to vision impairment and web design

> Color Hue **Saturation Contrast**

**East Tennessee State University** Department of Computing

**CSCI 1210 Essentials of Web Design** 

#### Review Questions

5. In testing a web site, what observations are relevant to site design?

Ease of Use User ability User observations/feedback **Navigation** 

**East Tennessee State University** Department of Computing

#### Review Questions

6. Using an affiliate program is a quick way to guarantee increased traffic to a web site.

> False **True**

**East Tennessee State University** Department of Computing

**CSCI 1210 Essentials of Web Design** 

#### Review Questions

7. You can register a site directly with some search engines to improve its likelihood of appearing nearer the top of search results.

> **True** False

**East Tennessee State University** Department of Computing

#### **Sources**

"Nearly 1 in 5 people Have a Disability in the U.S., Census Bureau Reports", United States Census Bureau, Retrieved from https://www.census.gov/newsroom/releases/archives/miscellaneous/cb12-134.html

"State & County QuickFacts", United States Census Bureau, Retrieved from http://quickfacts.census.gov/qfd/states/00000.html

"EasyChecks – A First Review of Web Accessibility", W3C Web Accessibility Initiative, Retrieved from <http://www.w3.org/WAI/eval/preliminary.html>

<https://www.smartinsights.com/search-engine-marketing/search-engine-statistics/>

<https://usabilitygeek.com/bad-vs-good-accessible-designs/>

**East Tennessee State University** Department of Computing

**CSCI 1210 Essentials of Web Design** 

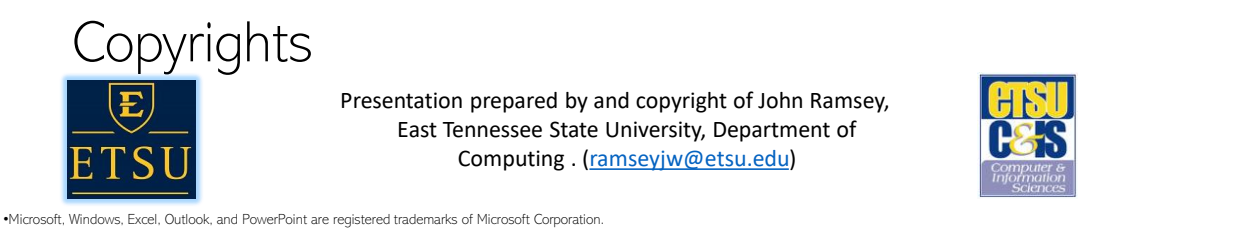

•IBM, DB2, DB2 Universal Database, System i, System p, System p5, System x, System z, System z10, System z9, z10, z9, iSeries, pSeries, xSeries, zSeries, eServer, z/VM, z/OS, i5/OS, S/390,<br>OS/390, OS/400, AS/400, S/390 Par Corporation.

•Linux is the registered trademark of Linus Torvalds in the U.S. and other countries.

•Oracle is a registered trademark of Oracle Corporation.

•HTML, XML, XHTML and W3C are trademarks or registered trademarks of W3C®, World Wide Web Consortium, Massachusetts Institute of Technology.

•Java is a registered trademark of Sun Microsystems, Inc.

•JavaScript is a registered trademark of Sun Microsystems, Inc., used under license for technology invented and implemented by Netscape.

•SAP, R/3, SAP NetWeaver, Duet, PartnerEdge, ByDesign, SAP Business ByDesign, and other SAP products and services mentioned herein as well as their respective logos are trademarks or registered trademarks of SAP AG in Germany and other countries.

•Business Objects and the Business Objects logo, BusinessObjects, Crystal Reports, Crystal Decisions, Web Intelligence, Xcelsius, and other Business Objects products and services mentioned herein as well as their respective logos are trademarks or registered trademarks of Business Objects S.A. in the United States and in other countries. Business Objects is an SAP company.

•ERPsim is a registered copyright of ERPsim Labs, HEC Montreal.

•Other products mentioned in this presentation are trademarks of their respective owners.

#### **East Tennessee State University** Department of Computing